provided by Repositorio Academico Digital UANL

## Año II, No. 04 Julio-Diciembre 2014

#### Provided by Repositorio Acade 2395-90

# PROYECTOS INSTITUCIONALES DE VINCULACIÓN

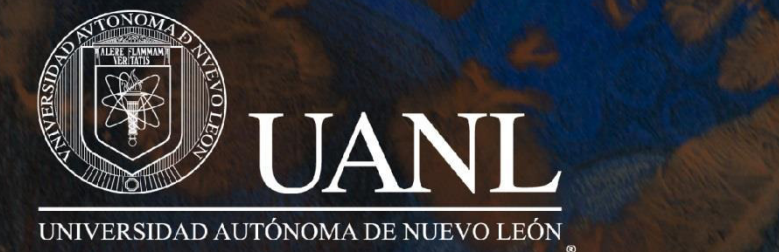

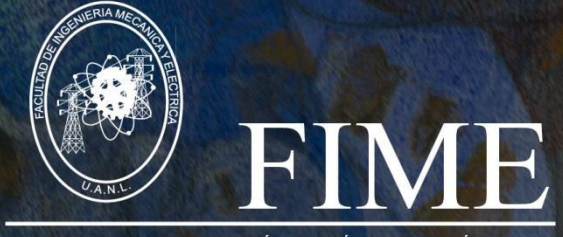

FACULTAD DE INGENIERÍA MECÁNICA Y ELÉCTRICA

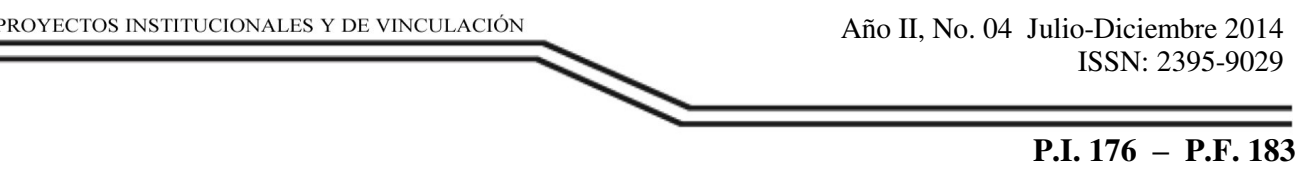

#### **SISTEMA DE INSCRIPCIONES**

#### **M.C. José Luis Garza, M.C. Blanca Idalia Martínez Cavazos, Alberto Cortes Blanco, Daniel Iván de Anda Becerra**

#### **Resumen**

Herramienta online que permite controlar el sobrecupo de alumnos en las clases o prácticas que imparten. El sistema permite a los alumnos seleccionar la hora de clase que más se acomode a sus necesidades de tiempo, además permite a los docentes tener una mejor organización ya que ellos pueden decidir cuáles clases estarán disponibles y cuáles no, dependiendo de su flexibilidad de tiempo, además de ofrecer la opción a los docentes de calificar a sus alumnos.

#### **Abstract.**

Este proyecto tuvo como objetivo general desarrollar un Sistema Web para el control de asistencias en los diferentes departamentos de educación (materias)

Uno de los problemas más comunes en los salones de clase hoy en día es el sobrecupo de alumnos ya que en ocasiones hasta alumnos de pie hay en el salón, esto es un problema no sólo para el alumno qué está incómodo incluso sofocado sino también para el maestro porque tiene que poner más empeño en captar la atención de todos los alumnos.

**Palabras Clave (Keywords).** Sistema Inscripciones Alumnos Docentes Asistencia Control Laboratorio Física 4 Brigada

Prácticas Actividades

#### **Introducción.**

El proyecto se compone en un sistema WEB desarrollado en PHP, HTML5, CSS3, JavaScript y gestionando la base de datos con MySQL, permitiendo llevar de la mejor manera el control de cada uno de los módulos del sistema.

Este ofrece a los maestros todas las herramientas necesarias para tener la información actualizada en todo momento, con la posibilidad de realizar la importación de bases de datos de alumnos , por medio de archivos planos(.txt), además de contar con la accesibilidad y orden ideal, para así facilitar el control de cada uno de sus alumnos a la hora de calificar y de poner sus resultados finales. Es también una gran ventaja al mantener informados a los alumnos sobre su estado en la materia (calificaciones, resultados, entre otros).

[www.proyectosinstitucionalesydevinculacion.com](http://www.proyectosinstitucionalesydevinculacion.com/) **Facultad de Ingeniería Mecánica y Eléctrica** 176 [proyectos.i.v@hotmail.com](mailto:royectos.i.v@hotmail.com) 

#### **Desarrollo**

Antecedentes.

Como bien se sabe, las aulas de clase en ocasiones están sobrepobladas por los alumnos, esto provoca qué estos tomen sus clases de una manera incómoda, es un problema tanto para alumnos como maestros, con el fin de prevenir este problema se desarrolló el presente proyecto.

#### **Justificación.**

Un sistema que pueda satisfacer las siguientes necesidades:

Que el alumno pueda organizar sus tiempos, y pueda inscribirse por semana a una brigada en especial través de internet.

Que se evite el sobre cupo a una brigada

Que el instructor tenga una mejor organización de sus alumnos, y así tener mayor facilidad a la hora de calificar a sus alumnos.

#### **Hipótesis**

La hipótesis qué presentamos es qué con nuestro sistema esté problema dejaría de aparecer ya qué es una solución óptima y adecuada puesto que en la actualidad todo el mundo tiene acceso a una computadora con internet, lo que hace que sea accesible a todos los alumnos y maestros.

#### **Objetivo.**

El objetivo del proyecto es crear un sistema capaz de organizar y controlar la inscripción de alumnos de la materia Laboratorio de Física, donde la principal ventaja es que permite inscribirse cada semana a diferentes grupos o brigadas, según las necesidades de horarios del alumno.

#### **Metodología.**

Utilizamos una metodología en fases las cuales se presentan a continuación.

[www.proyectosinstitucionalesydevinculacion.com](http://www.proyectosinstitucionalesydevinculacion.com/) **Facultad de Ingeniería Mecánica y Eléctrica** 177 [proyectos.i.v@hotmail.com](mailto:royectos.i.v@hotmail.com) 

#### **FASE I. Análisis.**

Analizamos los diferentes factores de este problema para así presentar soluciones óptimas y qué en verdad funcionen.

#### **FASE II. Elaboración de plan de trabajo.**

Como en todo proyecto una vez teniendo claro el objetivo del producto final se debe trazar un plan de trabajo el cual nos ayude a tener el proyecto a tiempo.

#### **FASE III. Elección de tecnologías.**

Es necesario tener en cuenta qué tecnologías se utilizan para solucionar el problema ya qué así es más fácil proponer las restricciones y el alcance del sistema.

#### **FASE IV. Planteamiento de soluciones.**

Teniendo en claro una vez los requisitos y las tecnologías a emplear empezamos a proponer soluciones a cada uno de los puntos requeridos, así logramos empezar la implementación del proyecto.

#### **FASE V. Revisión I.**

Una vez elaboradas las primeras soluciones deben ser supervisadas por el responsable del proyecto, una vez hecha la revisión, obtuvimos información para mejorar y corregir el proyecto hasta este punto.

#### **FASE VI. Depuración de lógica.**

Una vez hecha la revisión y teniendo las mejoras y lo problemas encontrados, se pasó a depurar estos errores para así poder pasar a la parte de diseño del proyecto.

#### **FASE VII. Diseño de interfaz.**

Una parte importante en un proyecto es la interfaz de usuario, está parte es muy delicada puesto qué sí el sistema no tiene la interfaz apropiada de nada servirá.

#### **FASE VIII. Revisión y validez de la interfaz.**

Ya teniendo un prototipo de la interfaz, se presentó al responsable del proyecto y a varios alumnos para darle el visto bueno y empezar con la implementación de esté en el sistema.

[www.proyectosinstitucionalesydevinculacion.com](http://www.proyectosinstitucionalesydevinculacion.com/) **178 178** [piv52014@hotmail.com](mailto:piv52014@hotmail.com) 

#### **FASE IX. Implementación de la interfaz y terminación.**

La última parte del proyecto fue la implementación de la interfaz revisada y así concluir con la elaboración del proyecto.

#### **FASE X. OPTIMIZACIÓN.**

Como parte extra al proyecto se realizó una etapa completa de optimización del proyecto el cual tuvo una serie de fases (3) con las cuales el proyecto quedó 100 funcional.

#### **Fase 1 Optimización.**

Como mencionamos anteriormente, nuestro proyecto tenía varios puntos débiles que necesitaban ser corregidos, para esto decidimos empezar por el punto más importante a optimizar en nuestro proyecto, el cual es la seguridad, para esto describimos los siguientes puntos con qué contamos:

- Nuestro proyecto cuenta con un sólo sistema de login el cual analiza 3 valores (uno de ellos oculto), y conforme analiza estos valores, el sistema te posiciona según el grado de privilegios con que cuentes.
- Como podemos observar, el nivel de seguridad del proyecto es muy bajo, así que investigamos y analizamos posibles soluciones a éste, las cuales las más apropiadas son dos: utilizar encriptación MD5, o el uso de sesiones de seguridad con php.
- Haciendo un análisis general de estas dos opciones decidimos utilizar sesiones de usuario, ya que nuestro proyecto está escrito nativamente en php, por lo que utilizar éste método sería relativamente "económicotiempo".
- Cómo solucionamos el problema.
- Cómo ya habíamos mencionado, mejoramos por mucho el sistema de seguridad utilizando sesiones de usuario.
- También implementamos varios scripts de javascript, para facilitar el traslado de expulsión de intrusos, esto quiere decir, que combinando el uso de sesiones con el script, el intruso será expulsado inmediatamente a la pantalla de inicio, evitando así que pueda seguir navegando en módulos no permitidos.

[www.proyectosinstitucionalesydevinculacion.com](http://www.proyectosinstitucionalesydevinculacion.com/) Facultad de Ingeniería Mecánica y Eléctrica 179 [piv52014@hotmail.com](mailto:piv52014@hotmail.com) 

 Por recomendación de un experto cambiamos la función de envío de información, ya que anteriormente enviamos información por método GET, el cual es un método no muy seguro para enviar información, ya que es más fácil de hackear porque muestra la información encriptada en el url de envío. Para esto cambiamos a método POST, el cual encripta y oculta la información de envíos, mejorando así más la seguridad del proyecto.

#### **Fase 2 Optimización.**

Uno de los inconvenientes que más puede afectar el correcto funcionamiento del sistema es que no posee un módulo de reasignación de grupo; es decir, una vez que el alumno se inscribe en un grupo, no puede volver reasignarse en otro, esto es un problema que debe ser solucionado, ya que existen ocasiones en que los alumnos en verdad No puede asistir a clase o simplemente se equivocaron al momento de elegir el grupo.

Para esto planteamos una solución simple, la cual es crear un módulo en la sección de maestros en la cual será el maestro que reasigne al alumno. Decidimos qué está acción la realiza el maestro, ya que si dejamos la opción disponible para todos los alumnos cabría la posibilidad de que estos faltaran y se reasignaran a otros grupos.

#### **Solución del problema.**

Para la solución del problema creamos un módulo en la sección de maestros en la cual el maestro puede asignar al alumno en una nueva brigada.

#### **Fase 3 Optimización.**

Para esta entrega empezamos a solucionar el problema de la interfaz, anteriormente contábamos con una interfaz muy robusta, por lo cual al usuario (alumnos, maestros y administrador) se le podía dificultar el uso del sistema.

Ya que éste punto es el más tardado en solucionar, ya que debemos cambiar cada módulo del sistema, uno por uno, decidimos cambiar por el momento los módulos más importantes, como lo son, el módulo de login, y las pantallas iniciales de alumno, maestro y administrador, sólo para darnos un panorama amplio de cuánto va a cambiar el sistema estéticamente hablando, y sí éste cambio es adecuado para el uso correcto de éste.

[www.proyectosinstitucionalesydevinculacion.com](http://www.proyectosinstitucionalesydevinculacion.com/) Facultad de Ingeniería Mecánica y Eléctrica 180 [piv52014@hotmail.com](mailto:piv52014@hotmail.com) 

#### **Conclusiones.**

El principal resultado esperado en la realización de este proyecto, era la manera de llevar una buena administración por parte del maestro, y a su vez ofrecerle a los alumnos la comodidad de hacer el trámite de inscripción desde la comodidad de sus casas, para hacer esto posible el administrador da de alta tanto docentes como los alumnos que estarán durante todo el semestre, y siendo así, el alumno se inscribe semanalmente a la práctica correspondiente, escogiendo el horario que más se acomode a sus necesidades, siempre y cuando se encuentren disponibles ya que también contaran con un cupo preestablecido para cada brigada, y así evitar tener sobrecupos en los laboratorios, y tener un equilibrio promedios de asistencia. Al final del curso el instructor responsable de cada alumno se encargara de calificar por practica a cada alumno, según los reportes entregados con anterioridad, y siendo así, el alumno pueda ver estos resultados y tener claro las calificaciones detalladas y no solo el resultado final, esto en caso de aclaraciones.

Con todas las funciones que el sistema tiene, crea una interfaz muy estable en cada módulo, tanto de alumnos, docentes y administradores, y a su vez mantiene auditado cada una de las funciones que tiene cada quien, y si cada parte cumple con cada uno de los pasos, está comprobado que se sacara una muy buena ventaja a un sistema que parece sencillo, pero a su vez es muy adecuado en un ambiente en el cual hay disponibilidad por parte de la academia para inscribirse a otras brigadas, pero sin perder la responsabilidad de cada maestro con su brigada asignada.

#### **Referencias.**

Moreno, D. N. (5 de Septiembre de 2013). Requerimientos. (J. F. Virgilio, Entrevistador) MySQL. (20 de Septiembre de 2013). MySQL. Recuperado el 20 de Septiembre de 2013, de MySQL: [www.mysql.com](http://www.mysql.com/) PHP. (2013). PHP. Recuperado el 20 de Septiembre de 2013, de PHP.net[: www.php.net/manual/](http://www.php.net/manual/) Anexos. Herramientas CASE

Para llevar a cabo la elaboración de este sistema flexible, se utilizaron diferentes herramientas para el apoyo del proyecto. Estas fueron primordiales para el desarrollo de dicho sistema. Los programas o herramientas que utilizamos fueron:

- Microsoft Office Project 200
- My SQL
- $\bullet$  PHP
- Diagramas tales como de entidad relación y tablas

[www.proyectosinstitucionalesydevinculacion.com](http://www.proyectosinstitucionalesydevinculacion.com/) **Facultad de Ingeniería Mecánica** y Eléctrica **181** [piv52014@hotmail.com](mailto:piv52014@hotmail.com) 

### **Pronósticos de Tiempo**

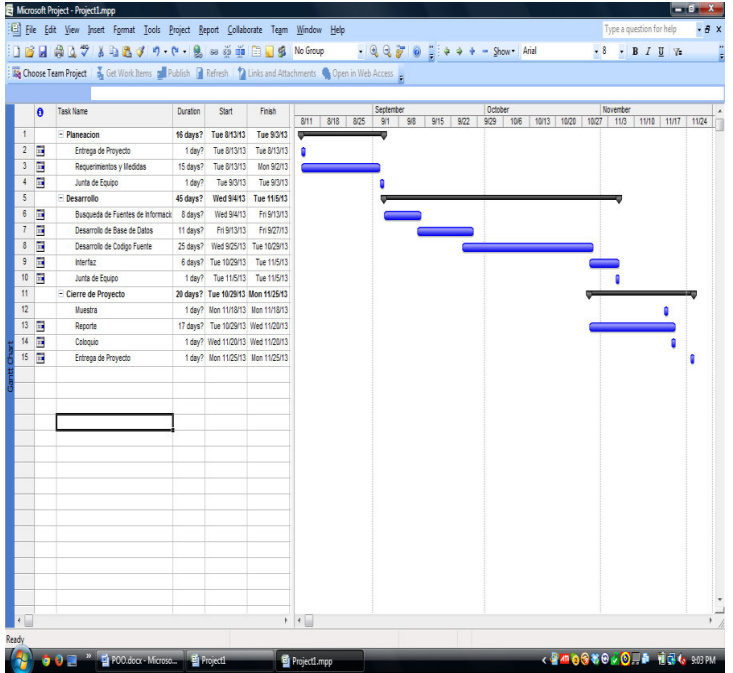

**Imágenes del proyecto terminado.** 

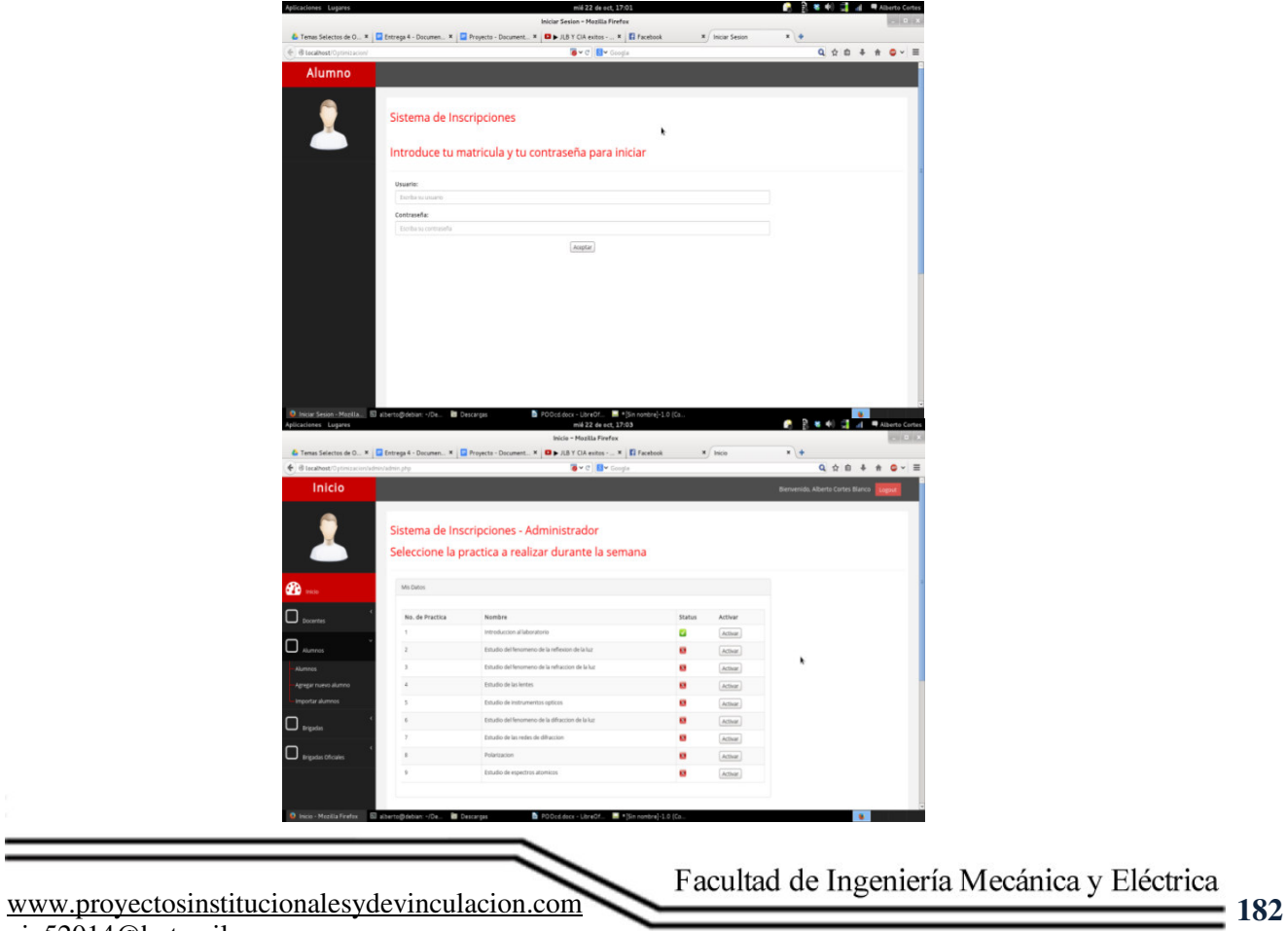

[piv52014@hotmail.com](mailto:piv52014@hotmail.com) 

#### **Conclusiones de Optimización**

A pesar de haber optimizado tres partes del proyecto, estas fueron completadas satisfactoriamente, además se tomaron las tres principales problemáticas o aspectos más importantes a optimizar.

En la primer fase se solucionó el problema más importante en el proyecto; el proyecto es un sistema web, por lo que la seguridad debe de estar bien establecida, en la primer fase este punto se completó correctamente, se utilizaron varios métodos de autenticación y monitoreo web para así proporcionar una seguridad y privacidad adecuada.

En la segunda fase era un aspecto más qué nada de usabilidad, se les agregó una opción a los maestros, la cual fue poder asignar a un alumno a una nueva brigada.

Por último la tercera fase, puede ser en teoría la de más impacto en el proyecto ya que es la que más se nota en él, está fase fue la más tardada en realizar ya qué se tuvo qué diseñar un prototipo para así después implementarlo en los casi 70 módulos qué dispone el sistema, se cambió completamente la interfaz a una más manejable y fácil de usar.